# **PEA2503 Laboratório de Qualidade de Energia**

## **Filtros Passivos de Harmônicos**

### **Prof. Lourenço Matakas Jr**

Versão 23/Out/2018 (editado pelo prof. Wilson Komatsu)

#### **1. Objetivos**

- Aprender a estratégia de filtragem passiva de harmônicos de corrente, utilizando filtros LC sintonizados;
- Equacionamento do filtro LC;
- Verificar sua operação e influência dos parâmetros através de simulações utilizando o programa PSIM;
- Verificar que o filtro LC pode absorver harmônicos de outras fontes ligadas à rede elétrica.

#### 1. **Filtro Passivo de Corrente**

#### **1.1 Princípio de Funcionamento**

Uma carga não linear, alimentada com tensão *vrede(t)* absorve uma corrente deformada *icarga(t)*, conforme mostrado na figura 1

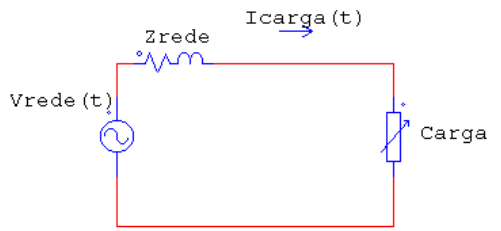

Figura 1: Carga não linear conectada à rede.

Insere-se uma impedância *Zfiltro* em paralelo com a carga, conforme mostrado na figura 2a, com o objetivo de absorver parte dos harmônicos da carga (*ifiltro*), evitando que estes fluam pela rede.

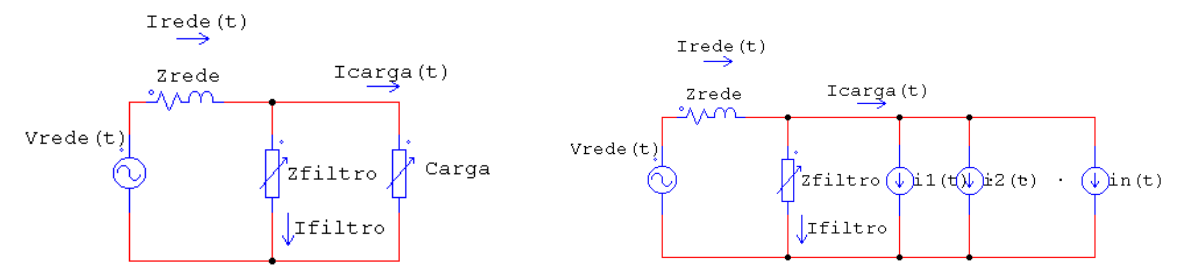

Figura 2a: Filtro em paralelo com a carga. Figura. 2b: Representando a carga por fontes de corrente ideais.

Para efeito de modelamento será considerado que o espectro da corrente de carga não se altera com a inserção do filtro, o que não é completamente verdadeiro em casos práticos,

particularmente quando a carga for um retificador com filtro capacitivo. Neste caso a forma de onda da corrente é muito dependente da tensão da rede.

Considerando-se o espectro da carga independente da inserção do filtro, e da forma de onda da tensão, representa-se a carga como uma associação paralela de fontes de corrente, uma para cada harmônico, conforme indicado na figura 2b. Pode-se calcular a atenuação imposta pelo filtro ao componente de ordem *h*, considerando-se o divisor de corrente formado por *Zfiltro* e *Zrede* (equação (1)). Adotou-se tensão *vrede(t*) senoidal, de modo que ela possa ser considerada como um curto circuito para os harmônicos diferentes da fundamental.

$$
k = \left| \frac{\dot{I}_{\text{rede}}(h\omega)}{\dot{I}_{\text{carg a}}(h\omega)} \right| = \left| \frac{\dot{Z}_{\text{filter}}(h\omega)}{\dot{Z}_{\text{filter}}(h\omega) + \dot{Z}_{\text{rede}}(h\omega)} \right| = \left| \frac{1}{\sqrt{1 + \left| \dot{Z}_{\text{rede}}(h\omega) / \dot{Z}_{\text{filter}}(h\omega) \right|^2}} \right| \tag{1}
$$

 $\mathbf{I}$ 

 $\mathbf{I}$ 

Para que se obtenha baixo valor para o fator *k* (ou seja, boa atenuação da *h*-ésima harmônica) será necessário que  $\dot{Z}_{\text{rede}}(\text{h}\omega)/\dot{Z}_{\text{filter}}(\text{h}\omega) >> 1$ , ou seja que a impedância do filtro, na frequência do harmônico em questão seja bem menor que a da rede. Esta condição é conseguida com um circuito LC série, que apresenta ressonância na frequência do harmônico de ordem *h*. Nesta condição a impedância do filtro será mínima, com valor igual à resistência série do indutor (*Rf*) (figuras 3a e 3b).

#### **1.2 Equacionamento do ramo do filtro de ordem** *h***.**

Neste equacionamento simplificado, a impedância de rede será aproximada por  $\dot{Z}_{\text{rede}} = jX_L$ <sub>rede</sub>, na frequência fundamental. A figura 3a mostra o filtro de ordem *h* para a frequência fundamental. A figura 3b mostra os valores das reatâncias para a frequência hω.

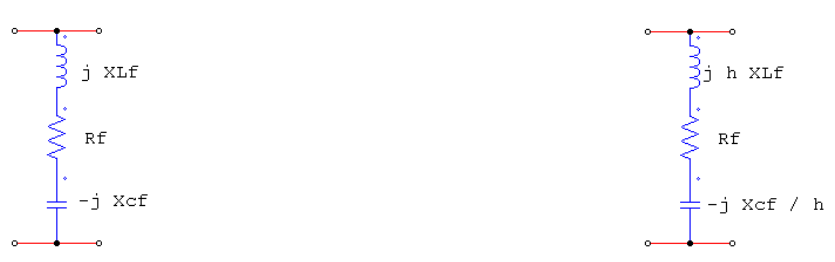

Figura 3ª: Parâmetros do filtro na Frequência fundamental. Figura 3b: Parâmetros na Frequência <sup>h</sup>ω.

A equação (2) mostra o valor da atenuação, a partir da equação (1), substituindo-se os valores acima adotados para os parâmetros. Como o filtro está em ressonância série para a frequência h $\omega$ , tem-se  $h X_{\text{Lf}} = X_{\text{Cf}} / h$ , resultando em  $\dot{Z}_{\text{filtro}}(\text{h}\omega) = j\text{h}\,X_{\text{Lf}} - jX_{\text{cf}}/h + R_{\text{f}} = R_{\text{f}}.$ 

$$
k = \left| \frac{\dot{I}_{\text{rede}}(h\omega)}{\dot{I}_{\text{carg}_a}(h\omega)} \right| = \left| \frac{1}{\sqrt{1 + \left( hX_{L_{\text{rede}}}/|Z_{\text{filter}}(h\omega)| \right)^2}} \right| = \left| \frac{1}{\sqrt{1 + \left( hX_{L_{\text{rede}}}/R_{\text{f}} \right)^2}} \right| \tag{2}
$$

Nota-se que existem infinitos pares de indutor e capacitor de filtro que apresentam ressonância série em hω. Apresentam-se a seguir algumas restrições que definem o valor do capacitor *Cf* do filtro. Calculando-se a impedância do filtro para a frequência fundamental obtém-se:

$$
\dot{Z}_{\text{filter}}(\omega) = jX_{\text{Lf}} - jX_{\text{cf}} + R_{\text{f}}
$$
\n(3)

Da condição de ressonância para a frequência hω obtém-se:

$$
h X_{Lf} = X_{cf} / h \longrightarrow X_{Lf} = X_{cf} / h^2
$$
 (4)

De (3) e (4):

$$
\dot{Z}_{\text{filter}}(\omega) = jX_{\text{cr}}/h^2 - jX_{\text{cr}} + R_f = j(1/h^2 - 1)X_{\text{cr}} + R_f = jX + R_f \approx jX
$$
 (5)

Como a parcela *X* (reatância equivalente) é muito maior que  $R_f$ , e como  $(1/h^2 - 1) < 0$ , pode-se afirmar que **para a frequência fundamental o filtro LC tem comportamento capacitivo**. Se a carga não linear tiver fator de defasagem menor que a unidade (comportamento indutivo), pode-se utilizar a característica capacitiva do filtro para compensar o fator de defasagem. Se a carga for formada por retificadores com filtro capacitivo, com fator de defasagem próximo da unidade, devem-se evitar baixos valores de *XCf* que resultariam em baixos valores para o fator de defasagem e para o fator de potência do conjunto filtro mais carga.

Assumindo-se uma corrente no filtro de  $I_{\rm f}$   $_{\rm pu}$  para a frequência fundamental obtém-se *X* por:

$$
|\mathbf{X}| = \mathbf{V}_{\text{nominal}} / \mathbf{I}_{\text{f}} = \mathbf{V}_{\text{nominal}} / (\mathbf{I}_{\text{f\_pu}} \mathbf{I}_{\text{nominal}}) = \mathbf{Z}_{\text{base}} / \mathbf{I}_{\text{f\_pu}}
$$
(6)

$$
(\text{onde } Z_{\text{base}} = V_{\text{base}} / I_{\text{base}} = V_{\text{nominal}} / I_{\text{nominal}})
$$
 (6a)

Da equação (5), a reatância equivalente *X* é dada por:

$$
X = X_{\rm cf} \left( \frac{1}{h^2} - 1 \right) = X_{\rm cf} \frac{1 - h^2}{h^2}
$$
 (7)

Das equações (4), (6) e (7) obtém-se  $X_{Lf}$  em função da corrente  $I_{f_{-pu}}$ :

$$
X_{Lf} = \frac{X_{Cf}}{h^2} = \frac{|X|}{(h^2 - 1)} = \frac{Z_{base}}{I_{f_{p0}}(h^2 - 1)}
$$
(8)

As perdas de um indutor são quantificadas pelo índice de mérito definido na equação (9):

$$
Q_f = X_{Lf} / R_f
$$
 (9)

De (8) e (9) obtém-se a resistência de perdas  $R_f$ :

$$
R_{f} = \frac{X_{Lf}}{Q_{f}} = \frac{Z_{base}}{I_{f\_pu}(h^{2} - 1)Q_{f}}
$$
(10)

A impedância de rede  $X_L$  rede pode ser escrita em função da impedância de base:

$$
X_{L_{\text{rede}}} = X_{L_{\text{rede}}_{\text{pu}}} Z_{\text{base}}
$$
 (11)

Volta-se agora ao coeficiente de atenuação *k* da equação (2), substituindo-se os valores de  $R_f$  e  $X_L$  <sub>rede</sub> obtidos nas equações (10) e (11).

$$
k = \left| \frac{\dot{I}_{\text{rede}}(h\omega)}{\dot{I}_{\text{carg a}}(h\omega)} \right| = \left| \frac{1}{\sqrt{1 + \left( hX_{L_{\text{rede}}}/R_{\text{f}} \right)^2}} \right| = \left| \frac{1}{\sqrt{1 + \left( h(h^2 - 1)X_{L_{\text{rede}} - p\omega}Q_{\text{f}}I_{\text{f}} \right)^2}} \right| \tag{12}
$$

A equação (12) quantifica a atenuação do filtro de ordem *h* em função do índice de mérito do filtro  $Q_f$ , da impedância da rede  $X_{L_{\text{rede}}}$  (em pu) e da corrente fundamental no filtro  $I_{f,m}$  (em pu). A utilização de valores de parâmetros relativos facilita a análise do filtro.

Consegue-se boa atenuação (valores baixos de *k*) para:

- valores elevados de  $X_{L_{\text{rede}}_{\text{pu}}}$ , o que é inviável, por piorar a regulação da tensão no ponto de acoplamento da carga;
- valores elevados de  $Q_f$ , o que exige um indutor com baixas perdas e com custo elevado;
- valores elevados de  $I_{f \text{nu}}$ , o que pode piorar o fator de deslocamento e consequentemente o fator de potência.

#### **2. Atividades**

2.1 Supondo uma rede com regulação de tensão de 3% ( $X_L_{\text{rede} \text{ pu}}$ =0.03pu); indutor com fator de mérito de  $Q_f$ =10; alimentando um retificador com filtro capacitivo com componente fundamental de corrente de 1pu (valor de pico) e alimentado por tensão de rede senoidal com valor de pico de 1pu (60Hz). Como o fator de defasagem do retificador é quase unitário, a corrente fundamental no filtro  $I_f_{\text{pu}}$  deve ser baixa.

Sugere-se  $I_{\rm f}$   $_{\rm pu}$  =0.1pu.

- calcular o fator de defasagem devido à corrente de filtro adotada  $I_f_{\text{pu}} = 0.1$ pu. É adequado?
- Calcular o acréscimo na corrente fundamental (valor de pico) devido à inclusão do filtro. É adequado?
- Projete um filtro de 3ª harmônica, obtendo os valores do capacitor *Cf*, do indutor *Lf* e do resistor *Rf* (figura 5).
- Calcular a atenuação para um filtro de 3ª harmônica (*h*=3). É adequada?
- 2.2 Devido ao péssimo resultado obtido em 2.1 sugere-se que se repitam os itens de 2.1 utilizando-se  $X_{L_{\text{rede}}pu}$  =0.05pu;  $Q_f$  =20;  $I_{f_{\text{per}}}$  =0.2pu. Notar que os três parâmetros foram alterados de modo a melhorar a atenuação da terceira harmônica.
- 2.3 Carga sem filtro Simular o circuito da figura 4, arquivo **exp10a-23-10-18.psimsch**, que corresponde a um retificador com filtro capacitivo com componente fundamental de corrente de aproximadamente 1pu de pico. A impedância de rede é de 0.05pu

(confirmar). Obtenha os espectros da corrente e tensão na entrada do retificador, preenchendo a tabela 1 abaixo. Sugere-se utilizar a função de localização dos picos do gráfico. Se não encontrar pergunte ao professor.

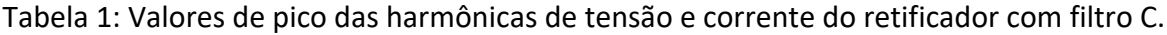

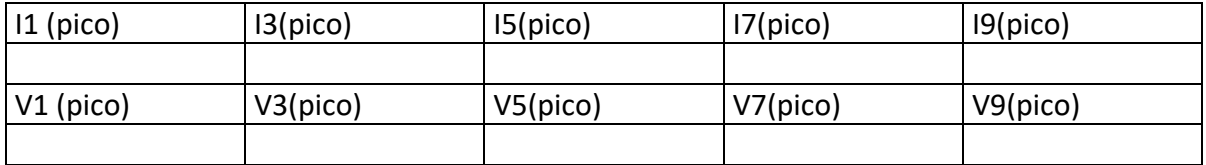

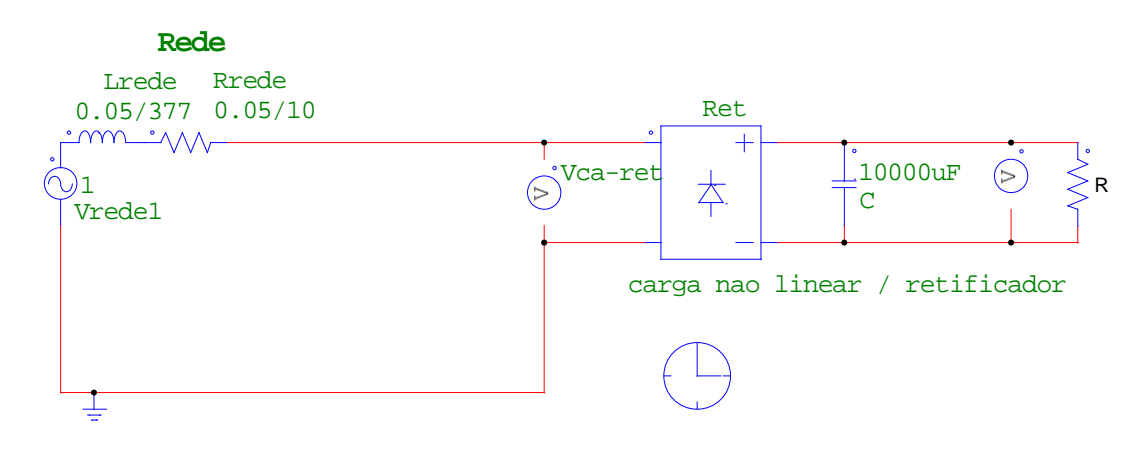

Figura 4. Retificador com filtro capacitivo sem filtro

2.4 Carga com filtro - Simular o circuito da figura 5 , arquivo **exp10b-23-10-18.psimsch**, que corresponde ao retificador com filtro de 3ª harmônica. Insira os valores calculados no item 2.2 de *Rf, Lf* e *Cf*, e obtenha os espectros da corrente no filtro, corrente no retificador, corrente na rede e tensão no retificador, anotando os valores na tabela 2 abaixo:

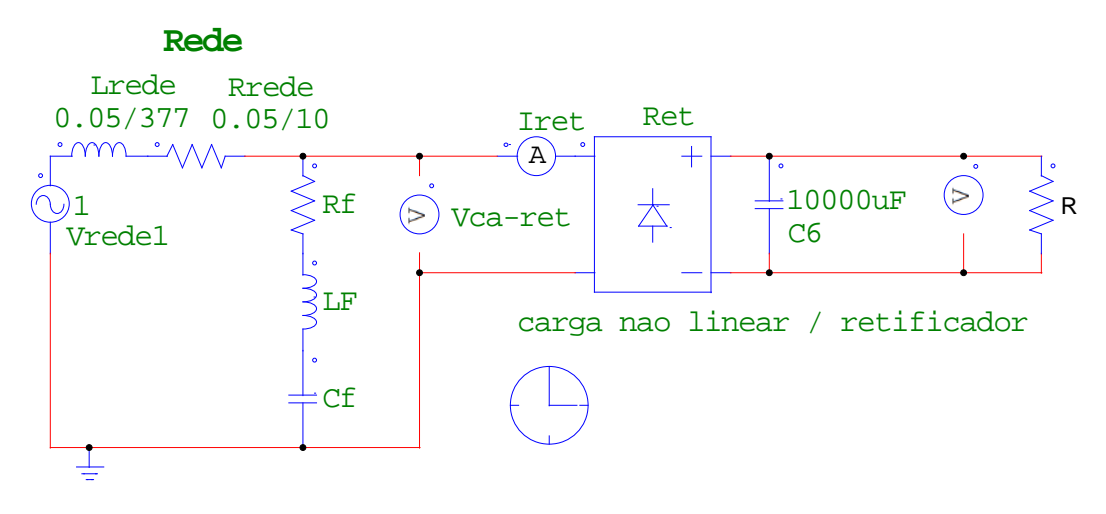

Figura 5: Retificador com filtro capacitivo com filtro passivo.

|                  | $h=1$ | $h=3$ | $h = 5$ | $h=7$ |
|------------------|-------|-------|---------|-------|
| Iretificador     |       |       |         |       |
| Ifiltro          |       |       |         |       |
| Irede            |       |       |         |       |
| V retificador CA |       |       |         |       |
| Iretificador sem |       |       |         |       |
| filtro           |       |       |         |       |

Tabela 2: Valores obtidos da simulação da figura 5.

- 2.5 Para o item 2.5 anotar em uma única página três gráficos: o primeiro com a tensão no retificador e corrente na rede, o segundo com a corrente no filtro, e o terceiro com a tensão e corrente no retificador. Aproveitando a página mostrada, exiba os espectros dos sinais acima listados.
- 2.6 Comentar o espectro da corrente no retificador, com e sem filtro. A hipótese feita, de espectro invariante com a inserção do filtro ainda é válida? O que aconteceu? Porque?
- 2.7 Comparar os valores da atenuação *k*, obtidos via equação (12) e via simulação.
- 2.8 Simular o arquivo **exp10c-23-10-18.psimsch**, onde uma carga sem filtro foi adicionada ao ramal 2. O que acontece com a corrente no filtro ao se inserir o ramal 2?

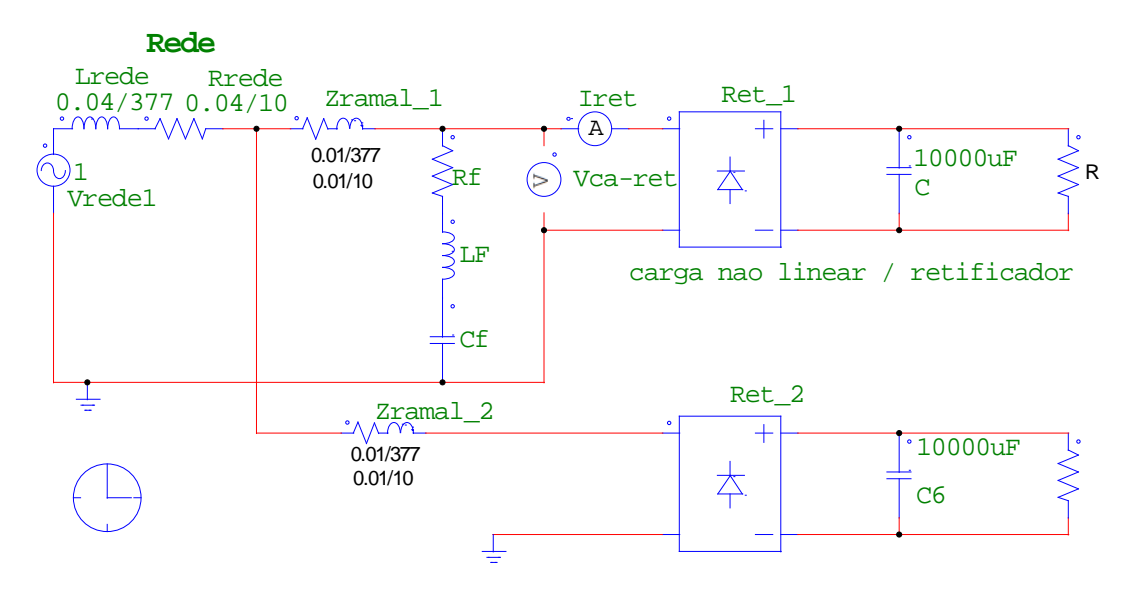

Figura 6: Influência de outras cargas no filtro do ramal 1.

2.9 Filtros de 3ª e 5ª harmônicas

- Projete filtros de 3ª e 5ª harmônicas. Considere  $X_{L_{\text{rede}} = \text{pu}} = 0.05 \text{pu}$ ; Q<sub>f</sub> = 20 para cada um dos indutores;  $I_{f_{\text{pu}}}$  =0.2pu para o filtro de 3ª e 0.1pu para o de 5ª.
- Mostre as formas de onda das correntes na rede e na carga.
- Mostre os espectros das correntes na rede e na carga.
- Calcule os valores esperados de atenuação para as duas harmônicas e compare com os valores obtidos via simulação. Funcionou?

#### **3. Bibliografia**

[1] N. Mohan, T. M. Undeland e W. P. Robbins: "Power Electronics: Converters, Applications and Design", 3rd Edition, John Willey & Sons, USA, 2004.

[2] Kaiser, W; "Compensador Estático de Reativos", apostila do Laboratório de Eletrônica de Potência, PEA-3502, EPUSP, 2018.